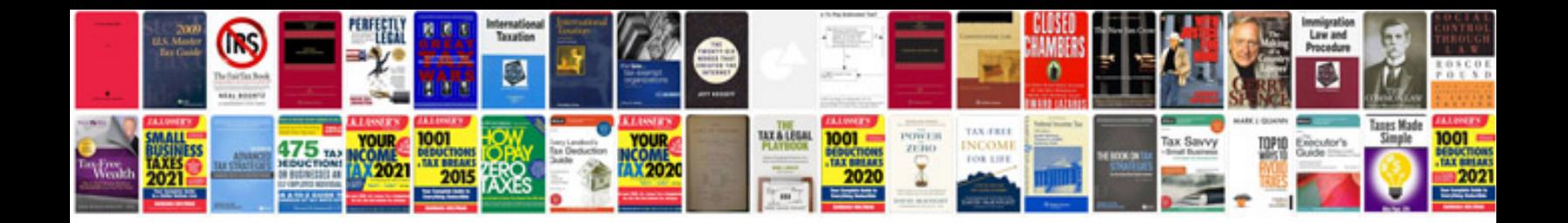

Documentready example

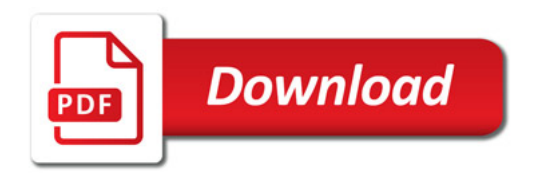

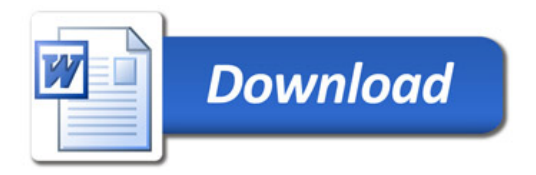